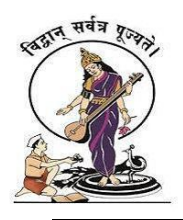

# **PUNE VIDYARTHI GRIHA'S COLLEGE OF SCIENCE AND TECHNOLOGY**

**Affiliated to University of Mumbai** 

## **Question Bank**

**Class: S.Y.B. Sc.CS Semester: IV** 

**Subject: Android Developer Fundamentals**

### **Unit 1**

- 1. Android is licensed under which open-source license?
- A. Gnu's GPL
- B. Apache/MIT
- C. OSS
- D. Sourceforge

2. As an Android programmer, what version of Android should you use as your minimum development target?

A. Versions 1.6 or 2.0 B. Versions 1.0 or 1.1 C. Versions 1.2 or 1.3 D. Versions 2.3 or 3.0

3. What was Google's main business motivation for supporting Android?

- A. To level the playing field for mobile devices
- B. To directly compete with the iPhone
- C. To corner the mobile device application market for licensing purposes
- D. To allow them to advertise more

4. Although most people's first thought when they think of Android is Google, Android is not actually owned by Google. Who owns the Android platform?

- A. Oracle Technology
- B. Dalvik
- C. Open Handset Alliance
- D. The above statement is and Android is owned by Google
- 5. When did Google purchase Android?

A. 2007

B. 2005

- C. 2008
- D. 2010
- 6. Which among these are NOT a part of Android's nativelibraries?
- A. Webkit
- B. Dalvik
- C. OpenGL
- D. SQLite

### 7. Android is based on Linux for the following reason.

- A. Security
- B. Portability
- C. Networking
- D. All of these

### 8. What operating system is used as the base of theAndroid stack?

- A. Linux
- B. Windows
- C. Java
- D. XML
- 9. What year was development on the Dalvik virtual machine started?
- A. 2003
- B. 2005
- C. 2007
- D. 2006
- 10. What does the .apk extension stand for?
- A. Application Package
- B. Application Program Kit
- C. Android Proprietary Kit
- D. Android Package
- 11. To create an emulator, you need an AVD. What does it stand for?
- A. Android Virtual Display
- B. Android Virtual Device
- C. Active Virtual Device
- D. Application Virtual Display

12. What is an Activity?

A. A single screen the user sees on the device at one time

B. A message sent among the major building blocks

C. A component that runs in the background without any interface.

D. Context referring to the application environment.

13. When an activity doesn't exist in memory it is in.

A. Starting state

B. Running state

C. Loading state

D. Inexistent state.

14. Intents

A. are messages that are sent among major building blocks

B. trigger activities to being, services to start or stop, or broadcast

C. are asynchronous

D. all of these

15. When the activity is not in focus, but still visible on the screen it is in?

A. running state

B. Paused state

C. stopped state

D. destroyed state

16. Explain android activity life cycle?

A. onCreate() −> onStart() −> onActivityStarted() −> onResume() −> onPause() −> onStop() −> onActivityDistroy() −> onDestroy()

B. OnCreate()  $\rightarrow$  onStart()  $\rightarrow$  onResume()  $\rightarrow$  onPause()  $\rightarrow$  onStop()  $\rightarrow$  onRestart()  $\rightarrow$ 

onDestroy()

C. OnCreate()  $\Rightarrow$  onStart()  $\Rightarrow$  onPause()  $\Rightarrow$  onResume()  $\Rightarrow$  onStop()  $\Rightarrow$  onDestroy()

D. –>onResume()

17. What Activity method you use to retrieve a reference to an Android view by using the id attribute of a resource XML?

a. findViewByReference(int id);

b. findViewById(int id)

c. retrieveResourceById(int id)

d. findViewById(String id)

18. Which of the following is not an Android component (i.e. a point from which the system can enter your application)?

a. Service

b. Activity

c. Layout

d. Content Provider

19. During an Activity life-cycle, what is the first callback method invoked by the system?

a. onStop()

b. onStart()

c. onCreate()

d. onRestore()

20. Which configuration file holds the permission to use the internet?

a. Layout file

b. Property file

c. Java source file

d. Manifest file

21. What does the following line of code achieve?

Intent intent  $=$  new Intent(FirstActivity.this,

SecondActivity.class );

a. Creates an hidden Intent

- b. Creates an implicit Intent
- c. Create an explicit Intent
- d. Starts an activity.
- 22. Which of the following is NOT a valid usage for Intents?
- a. Activate and Activity
- b. Activate a Service
- c. Activate a Broadcast receiver
- d. Activate a SQLite DB Connection.
- 23. Which of the following is not a valid Android resource file name?
- a. mylayout.xml
- b. myLayout.xml
- c. my\_layout.xml
- d. mylayout1.xml
- 24. Which of these is not defined as a process state?
- a. Non-visible
- b. Visible
- c. Foreground
- d. Background
- 25. What is the name of the folder that contains the R.java file?
- a. src
- b. res

c. bin

d. gen

- 26. What is a correct statement about an XML layout file?
- a. A layout PNG image file
- b. A file used to draw the content of an Activity
- c. A file that contains all application permission information
- d. A file that contains a single activity widget.
- 27. What does the src folder contain?
- a. Image and icon files
- b. XML resource files
- c. The application manifest file
- d. Java source code files

28. Which file specifies the minimum required Android SDK version your application supports?

- a. main.xml
- b. R.java
- c. strings.xml
- d. AndroidManifest.xml
- 29. What is the parent class of all Activity widgets?
- a. ViewGroup
- b. Layout
- c. View

d. Widget

30. What is the name of the class used by Intent to store additional information?

a. Extra

- b. Parcelable
- c. Bundle
- d. DataStore
- 31. Which is not included in the Android application framework?
- a. WindowManager
- b. NotificationManager
- c. DialerManager
- d. PackageManager
- 32. What Eclipse plugin is required to develop Android application?

### a. J2EE

- b. Android Software Development Kit
- c. Android Development Tools
- d. Web Development Tools
- 33. Which of these files contains text values that you can use in your application?
- a. AndroidManifest.xml
- b. res/Text.xml
- c. res/layout/Main.xml
- d. res/values/strings.xml
- 34. What does the Android project folder "res/" contain?
- a. Java Activity classes
- b. Resource files
- c. Java source code
- d. Libraries
- 35. What does this code do?
- Intent intent  $=$  new Intent();
- intent.setAction(Intent.ACTION\_VIEW);
- intent.setData(android.net.Uri.parse("http://www.androidatc.com"));
- startActivity(intent);
- a. Starts a sub-activity
- b. Starts a service
- c. Sends results to another activity.
- d. Starts an activity using an implicit intent.
- 36. Which of the following is a Java call-back method invoked when a view is clicked?
- a. Detector
- b. OnTapListener
- c. OnClickDetector
- d. OnClickListener
- 37. Which of the following is not an Activity lifecycle call-back method?

a. onStart

b. onCreate

c. onPause

d. onBackPressed

38. Which method is used to close an activity?

a. Destroy( )

b. Finish( )

c. Stop( )

d. Close( )

39. Which of the following Activity life-cycle methods is called once the activity is no longer visible?

a. onStop

b. onPause

c. onDestroy

d. onHide

40. Which of the following is a correct Android Manifest statement?

a. <uses-permission android:name ="android.Internet"/>

b. <uses-permission android:name ="android.Internet"></uses-permission>

c. <uses-permission android:name ="android.permission.Internet">

d. <uses-permission android:name ="android. permission .Internet"/>

41. Which of the following is true about attribute

android:windowSoftInputMode of the <activity> tag in file

AndroidManifest.xml?

- a. It specifies whether the window is in full screen or not
- b. It adjusts how the main window of the activity interacts with keyboard
- c. It adjusts how the window should be launched
- d. It adjusts the window orientation
- 42. What does the following code achieve?
- Intent intent = new Intent(FirstActivity.this, SecondActivity.class);
- startActivityForResult(intent);
- a. Starts a browser activity
- b. Starts a sub-activity
- c. Starts an activity service
- d. Sends results to another activity.
- 43. When using an implicit intent, what process does the system use to
- know what to do with it?
- a. Intent resolution
- b. Intent declaration
- c. Intent overloading
- d. Intent transition
- 44. Which of the following is correct about XML layout files?
- a. In order to display a Ul defined in the XML layout file "main.xml", call the

setContentView method of the Activity with the parameter string "main.xml".

b. There is no distinction between implementation of the layout definition by code, or by XML layout file.

c. In an Eclipse project using the ADT plugin, the XML layout file is found in the /res/layout directory.

d. Layout information written in the XML layout file will be converted into code by the Android platform when the screen is displayed.

45. The DalvikVM core libraries are a subset of which of the following?

a. Java ME

b. Java SE

c. Java EE

d. JAX-WS

46. Which of the following is correct about file access in the Android system?

a. Generally, files are handled as dedicated resources per each application.

b. Files created by an application can be directly accessed by any application.

c. The content of file created by application cannot be accessed by any other application.

d. You can only access a file from within an Activity.

47. In which Activity life-cycle method you should do all of your normal static set up such as: creating views and bind data to lists?

a. onResume()

b. onStart()

c. onCreate()

d. onPause()

48. Which of the following lines of code starts activity Activity2 from a current activity Activity1?

a. Intent intent = new Intent(this, new Activity2());

startActivity(intent);

b. Intent intent = new Intent(new Activity2());

startActivity(intent);

c. Intent intent = new Intent (Activity1.class,Activity2.class);

startActivity(intent);

d. Intent intent = new Intent(this, Activity 2.class);

```
startActivity(intent);
```
49. Which of the following methods is called in an Activity when another activity gets into the foreground?

```
a. onStop( )
```
b. onPause( )

```
c. onDestroy( )
```
d. onExit( )

50. Which of the following attributes is used to set an activity screen to landscape orientation?

```
a. screenorientation = landscape
```
b. screenOrientation="landscape"

```
c. android:ScreenOrientation="landscape"
```
d. android:screenOrientation="landscape"

### **UNIT 2**

- 1. Which is the latest mobile version of android?
- A. 3.0 (Honeycomb)
- B. 2.3 (Gingerbread)
- C. 2.6
- D. 2.2 (Froyo)
- 2. What is android?
- A. Desktop Operating System
- B. Programming Language
- C. Mobile Operating System
- D. Database
- 3. Android doesn't support which format.
- A. MP4
- B. MPEG
- C. AVI
- D. MIDI
- 4. Android supports which features.
- A. Multitasking
- B. Bluetooth
- C. Video calling
- D. All of the above

5. Which of the following Dialog boxes are supported by Android? 1) AlertDialog 2) ProgressDialog 3) DatePickerDialog 4) TimePickerDialog<

A. 1 and 2

B. 3 and 4

C. all of the above

D. none of these

6. If you want to increase the whitespace between widgets, you will need to use the

property

- A. Android:padding
- B. Android:digits
- C. Android:capitalize
- D. Android:autoText

7. Using a content provider, which of the following operations are able to perform? 1) create 2) read 3) update 4) delete

- A. 1,2,3
- B. 2,3,4
- C. all of the above
- D. none of these
- 8. Which of the following don't have any UI component and run as a background process?
- A. Services
- B. simulator
- C. Emulator
- D. none of these
- 9. The broadcastReceiver's subclass overrides the method
- A. OnCreate()
- B. onStart()
- C. onRestart()
- D. onReceive()

10. Button option can be choose from the palette category

- A. textelds
- B. containers
- C. widgets
- D. layouts
- 11. What is android view group?
- A [Collection of views and other child views](javascript:void(0);)
- B [Base class of building blocks](javascript:void(0);)
- C [Layouts](javascript:void(0);)
- D [None of the Above](javascript:void(0);)
- 12 -What are the functionalities of Binder services in android?
- A [Binder is responsible to manage the thread while using aidl in android](javascript:void(0);)
- B [Binder is responsible for marshalling and un-marshalling of the data](javascript:void(0);)
- C [A & B](javascript:void(0);)
- D [Binder is a kind of interface](javascript:void(0);)
- 13. How many applications are there in a given task in android?
- A [Two](javascript:void(0);)
- B [One](javascript:void(0);)
- C [Many](javascript:void(0);)
- D [Zero](javascript:void(0);)
- 14. What is singleton class in android?
- A [A class that can create only one object](javascript:void(0);)
- B [Anonymous class](javascript:void(0);)
- C [Java class](javascript:void(0);)
- D [Manifest file](javascript:void(0);)
- 15 -What is LastKnownLocation in android?
- A [To find the last location of a phone](javascript:void(0);)
- B [To find known location of a phone](javascript:void(0);)
- C [To find the last known location of a phone.](javascript:void(0);)
- D [None of the above](javascript:void(0);)
- 16 What is an HTTP client class in android?
- A [httprequest\(get/post\) and returns response from the server](javascript:void(0);)
- B [Cookies management](javascript:void(0);)
- C [Authentication management](javascript:void(0);)
- D [None of the above](javascript:void(0);)
- 17. The requests from Content Provider class is handled by method
- A. onCreate
- B. onSelect
- C. onClick
- D. ContentResolver
- 18. The once broadcast after system boot finished is
- A. android.intent.action.BATTERY\_OKAY
- B. android.intent.action.REBOOT
- C. android.intent.action.BOOT\_COMPLETED
- D. android.intent.action.BUG\_REPORT

19. A type of class that will be responsible to design main screen activity on  $\Box$  rst time launch of application is called

- A. Activity class
- B. Parent class
- C. Child class
- D. Inherited class

20. What method you should override to use Android menu system?

- a. onCreateOptionsMenu()
- b. onCreateMenu()
- c. onMenuCreated()
- d. onCreateContextMenu()
- 21. Which of the following is a Java call-back method invoked when a view is clicked?
- a. Detector
- b. OnTapListener
- c. OnClickDetector
- d. OnClickListener

22. Which of the following is NOT true about the MenuItem interface?

a. The MenuItem instance will be returned by the Menu class add(...) method.

b. MenuItem can decide the Intent issued when clicking menu components.

c. MenuItem can display either an icon or text.

d. MenuItem can set a checkbox.

23. Which is the correct explanation of ListView?

a. It is necessary to use ListView as a set with ListActivity.

b. You cannot use a ListView when there is no information to be displayed.

c. When displaying a list of Strings using an ArrayAdapter class in ListView, you must save

the value in an ArrayList..

d. ListView has a function to display a list of uniquely defined Views other than TextView.

24. Which of following is incorrect about the Toast class?

a. You cannot set a custom layout for a Toast.

b. A Toast can only create by an Activity class

c. There is no need to close or hide a Toast, since it closes automatically.

d. A Toast is displayed for only one of the following periods:

Toast.LENGHT\_SHORT or Toast.LENGTH\_LONG

25. Which of the following is not a ContentProvider provided natively by Android?

a. The contacts list

b. The telephone log

c. The bookmarks

d. The application list

26. Which package of the following does not have classes needed for Android network connections?

a. java.net

b. org.apache.http

c. android.location

d. android.net

27. If your application is throwing exception android.content.ActivityNotFoundException, how to fix it?

a. Create a new activity Java sub-class.

b. Rename your activity

c. Create the activity layout

d. Add the activity to the AndroidManifest

28. Which of the following best explains the Android option menus?

a. It is a popup menu that displays a list of items in a vertical list anchored to the view that invoked the menu.

b. It is a floating menu that appears when the user performs a long-click on an element. It provides actions that affect the selected content or context frame.

c. It is the primary collection of menu items for an activity where you should place actions

that have a global impact on the app, such as "Search," "Compose email," and "Settings."

d. It is a type of List Activity with predefined headers and footers for special commands.

29. Which of the following best explains the Android context menus?

a. It is a popup menu displays a list of items in a vertical list that's anchored to the view that invoked the menu.

b. It is a floating menu that appears when the user performs a long-click on an element. It provides actions that affect the selected content or context frame.

c. It is the primary collection of menu items for an activity. It's where you should place actions that have a global impact on the app, such as "Search," "Compose email," and "Settings."

d. It is a sub-menu of an options menu item.

30. Consider the following code :

@Override

public void onCreateContextMenu(ContextMenu menu, View v,

ContextMenuInfo menuInfo) {

super.onCreateContextMenu(menu, v, menuInfo);

```
menu.setHeaderTitle("Menu");
```
AdapterContextMenuInfo cmi = (AdapterContextMenuInfo) menuInfo;

menu.add(1, cmi.position, 0, "Open file");

menu.add(2, cmi.position, 0, "Save file");

#### }

Which of the following best explains the code above?

a. The code inflates an xml file into menu items

b. The code creates menu items for context menu programmatically

- c. The code assign actions to menu items
- d. The code Opens a menu resource file, modifies it, and saves the changes.

31. Which of the following does NOT correctly describe interface android.widget.Adapter?

a. It is an object that acts as a bridge between a View and underlying data for that view.

b. It provides access to the data items.

c. It provides access to deprecated ListView methods.

d. It is responsible for making a View for each item in the data set.

32. Which of the following methods updates a ListView when an element is added to the data set?

a. notify( )

b. notifyAll( )

- c. notifyDataSetChanged( )
- d. notifyDataSetInvalidate( )

33. The values of which of the following classes cannot be mapped in a Bundle object?

- a. Parcelable
- b. String
- c. ArrayList
- d. Context
- 34. Which of the following applies to the onDraw() method of class View?

(Choose two)

- a. It must be overridden if a customize drawing of a view is required.
- b. It takes two parameters: a Canvas and a View.
- c. It takes one parameter of type Canvas.

d. It uses the Canvas parameter to draw the border of the activity that contains it.

35. Which of the following you cannot achieve by creating your own View sub-classes?

a. Create a completely new customized View type.

b. Combine a group of View components into a new single component.

c. Specify when to destroy an activity and all its views.

d. Override the way that an existing component is displayed on the screen.

36. What are the main two types of thread in Android?

a. Main thread and worker threads.

b. Main thread and UI thread.

c. Activities and services.

d. Main thread and background process.

37. Which of the following AsyncTask methods is NOT executed on the UI thread?

a. onPreExecute()

b. onPostExecute()

c. publishProgress()

d. onProgressUpdate()

38. Which of the following is a NOT valid form of notification invoked by the NotificationManager?

a. A Flashing LED.

b. A persistent icon in the status bar.

c. A sound played.

d. A SMS sent.

39. What Are The Functionalities In AsyncTask In Android?

A. OnPreExecution() B. OnPostExecution() C. DoInBackground() D.OnProgressUpdate()

40. What Does AAPT Stands For?

A. Android Asset Processing Tool.

B. Android Asset Providing Tool.

C. Android Asset Packaging Tool.

D. Android Asset Packaging Tool.

41. Which Broadcast In Android Includes Information About Battery State Level

A. Android.intent.action.BATTERY\_CHANGED

B. Android.intent.action.BATTERY\_LOW

C.Android.intent.action.BATTERY\_OKAY

D.Android.intent.action.CALL\_BUTTON

42. View Pager Is Used For

A. Swiping Activities

B. Swiping Fragments

C. Paging Down List Items

D. View Pager Is Not Supported By Android SDK

43. What Is JNI In Android?

A. Java Interface B. Java Native Interface C. Java Network Interface D. Image Editable Tool.

- 44. What is Manifest.xml in android?
- A. It has information about layout in an application
- B. It has all the information about an application.
- C. It has the information about activities in an application
- D. None of the above
- 45. Parent class of Service?
- A. Object
- B. Context
- C. ContextWrapper
- D. ContextThemeWrapper
- 46. In android how can we move services to foreground?
- A. No, we can't do this query
- B. using startService(Intent intent)
- C. startFordgroud(int id, Notification notification)
- D. Services always work in Foreground only.
- 47. Meaning of Sleep Mode in android.
- A. Air plane mode
- B. Switched On
- C. Switched Off
- D. Only Radio interface layer and alarm are in active mode.
- 48. What is the functionality of setRepeating()
- A. method creates a repeating and exact timed alarm
- B. method creates a repeating and inexact timed alarm
- C. synchronizes repeating alarms.
- D. schedules alarm at inexact time.

49. In android studio, the tab in which error is shown is called

- A. logcat
- B. memory
- C. ADB logs
- D. CPU

50. Which of the following tools creates certificates for signing Android applications?

- a. adb
- b. logcat
- c. keytool
- d. certgen

### **UNIT 3**

1. How to upgrade SQlite the database from a lower version to higher version in android SQlite?

- A Using helper Class
- B Using cursor
- C Using intent
- D None of the above

2. Which of the following are different storage methods available in Android? 1) Shared Preferences 2) Internal Storage 3) External Storage 4) SQLite Databases 5) Network Connection 6)Intermediate storage

A. 1,2,3,4,6 B. 2,3,4,5,6 C. 1,2,3,4,5 D. all of above 3. insert data into a content provider, you need to use  $1)$  insert() 2) bulkInsert() 3) getContentProvider() 4)update()

A. 1 and 2

B. 3 and 4 C. all of the above

D. none of these

4. To update contents of content provider using curser and commit you need to call

A. commitUpdates()

B. updates()

C. commit()

D. none of these

5. Data stored in shared Preferences is of which format?

A. txt

B. XML

C. DOC

D. CSV

*6.* The first step when working with SQLite is to create a class that inherits from a helper class, what is it?

**A.** SQLiteOpenHelper class

**B.** SQLiteHelper class

**C.** SQLiteDatabaseHelper class

**D.** SQLiteDatabase class

7. Name the method that enables you to obtain the path of the external storage of an Android device.

**(A)** getExternalStorageDirectory()

**(B)** getPathExternalStorageDirectory()

**(C)** getExternalStorageFile()

- **(D)** getExternalStoragePath()
- 8. In Android, by default, SQLite database save data in?
- **(A)** Memory
- **(B)** External Storage
- **(C)** Internal Storage
- **(D)** On the cloud
- 9. Which database is natively supported by android?
- **(A)** MSSQL
- **(B)** MySQL
- **(C)** SQLite
- **(D)** Oracle
- 10. ViewPager is used for
- **(A)** Swiping Activities
- **(B)** Swiping Fragments
- **(C)** Paging Down List Items
- **(D)** View Pager Is Not Supported By Android SDK
- 11. A type of service provided by android that helps in creating user interfaces is
- **(A)** Notifications Manager
- **(B)** Content Providers
- **(C)** Activity Manager
- **(D)** View System
- 12. The android component that works like database
- **(A)** Services
- **(B)** Activities
- **(C)** Broadcast Receivers

### **(D)** Content Providers

### 13. The android library that provides access to database is

**(A)** android.database

- **(B)** android.content
- **(C)** android.app
- **(D)** android.opengl

### 14. How to store heavy structured data in android?

- **(A)** Using Shared Preferences
- **(B)** Using Cursor
- **(C)** Using SQlite database
- **(D)** Not possible

15. A \_\_\_\_\_\_\_\_\_\_\_ makes a specific set of the application data available to other applications

- A. Content provider
- B. Broadcast receivers
- C. Intent
- D. None of these

16. The Firebase data is representing \_\_\_\_\_\_\_\_ objects.

- A. SQL
- B. Mongo
- C. JSON
- D. Javascript

17. Which method used to update the Firebase data?

A. alter

- B. put
- C. set
- D. update

18. To write files on the external storage, which permission you will write in AndroidManifest.xml

- **(A)** WRITE\_STORAGE
- **(B)** WRITE\_EXTERNAL\_STORAGE
- **(C)** WRITE\_FILES
- **(D)** WRITE\_EXTERNAL\_DATA
- 19. What is AdMob?
- **(A)** Library to load image
- **(B)** Notification Platform
- **(C)** Ad Revenue Platform
- **(D)** App Publisher
- 20. Which file is mandatory to generate signed apk?
- **(A)** KeyStore
- **(B)** Proguard
- **(C)** Keys.properties
- **(D)** Settings.gradle
- 21. In which tag permission is defined?
- $(A)$  <uses-permission/>
- $(B)$  <permission/>
- **(C)** <application/>
- $(D)$  <activity/>
- 22. What is ACID properties of Transactions?
- A. Atomicity, Consistency, Isolation, Database
- B. Atomicity, Consistency, Isolation, Durability
- C. Atomicity, Consistency, Inconsistent, Durability
- D. Automatically, Concurrency, Isolation, Durability

23. Name the method that enables you to obtain the path of the external storage of an Android device*.*

- **(A)** getExternalStorageDirectory()
- **(B)** getPathExternalStorageDirectory()
- **(C)** getExternalStorageFile()
- **(D)** getExternalStoragePath()

24. which of the following is true about the Dialog class?

A. You can add a custom layout to a dialog using setContentView()

B. A dialog has a life cycle independent of the activity

C. A dialog is displayed on the screen using getWindow() method

D. It does not have a method to access the activity that owns it.

25. Which database is natively supported by android?

- **(A)** MSSQL
- **(B)** MySQL
- **(C)** SQLite
- **(D)** Oracle

26. On Android SQLite where can we define tables, columns, views, triggers?

- **(A)** onUpgrade()
- **(B)** onInit()
- **(C)** onStart()
- **(D)** onCreate()

27. There are five different methods to store persistent data. They are: Shared Preference, Internal Storage, External Storage, Network and \_\_\_\_\_?

**(A)** Core Data

- **(B)** SQLite Database
- **(C)** Web Service

(D) None of the Above

28. Definition of Loader?

- **(A)** loaders make it easy to asynchronously load data in an activity or fragment
- **(B)** loaders make it easy to synchronously load data in an activity or fragment
- **(C)** loaders does not make it easy to asynchronously load data in an activity or fragment
- **(D)** None of the above
- 29. How to access the context in android content provider?
- **(A)** Using getContext() in onCreate()
- **(B)** Using intent()
- **(C)** Using getApplicationContext() at anywhere in an application

**(D)** A & C

- 30. One of the application component, that manages the database issues is called
- **A)** Services **(B)** Broadcast Receivers **(C)** Content Providers **(D)** Activities

**31.** The android component that shows the part of an activity on screen is called

- **(A)** intent
- **(B)** fragment
- **(C)** view
- **(D)** manifest

 **32.** ADB stands for

- A. Android Debug Bridge
- B. Application Debug Bridge
- C. Android data bridge
- D. Application data bridge
- **33.** For creating user interface in Android, you have to use
- A. Eclipse
- B. java and XML
- C. java and SQL
- D. Java and Pl/sql
- **34.** What is LastKnownLocation in android?
- A [To find the last location of a phone](javascript:void(0);)
- B [To find known location of a phone](javascript:void(0);)
- C [To find the last known location of a phone.](javascript:void(0);)
- D [None of the above](javascript:void(0);)
- **35.** What are commands needed to create APK in android?
- A [No need to write any commands](javascript:void(0);)
- B [Create apk\\_android in command line](javascript:void(0);)
- C [Javac,dxtool, aapt tool, jarsigner tool, and zipalign](javascript:void(0);)
- D [None of the above](javascript:void(0);)
- 36. How Many Levels Of Securities Are In Android?
- A. Android Level Security
- B. App and Kernel level
- C. Java Level Security
- D. None of the above
- 37. Which of The Following Does Not Belong To Transitions?
- A. ViewFlipper
- B. ViewAnimator
- C. ViewSwitcher
- D. ViewSlider

**38.** Founders of Firebase?

A. Google

B. James Tamplin

C. Donald D. Chamberlin

D. Raymond F. Boyce

**39.** We can get any key from Firebase by using the method.

A. key() B. firebase.key() C. fb.key() D. firebase().key

40. When is onPause() method called in admob?

A: when the user receives an event like a call

B. when the user resumes his activity

c. when the activity is destroyed

D. when the activity is started

41. Which method is called when the user resumes his activity which he left a while

A. onPause()

B.onResume()

C.onDestroy()

D.onCreate()

42. Which method is called when the activity is destroyed by the system or by the user.

A. onPause()

B.onResume()

C.onDestroy()

D.onCreate()

43. Which tool is used to convert the .class file to .dex file.

A. Dx tool

B. AAPT

C. Both A & B

D. None of the above

- 44. What does the .apk extension stand for?
- A. Application Package
- B. Application Program Kit
- C. Android Proprietary Kit
- D. Android Package
- 45. How does Google check for malicious software in the Android Market?
- A. Every new app is scanned by a virus scanner
- B. Users report malicious software to Google
- C. Google employees verify each new app
- D. A separate company monitors the Android Market for Google
- 46. Which of these are not one of the three main components of the APK?
- A. Dalvik Executable
- B. Resources
- C. Native Libraries
- D. Webkit
- 47. Android Applications must be signed.
- A. After they are installed
- B. Before they are installed
- C. Never
- D. Within two weeks of installation
- 48. What built-in database is Android shipped with?
- A. SQLite
- B. Apache
- C. MySQL
- D. Oracle
- 49. Status data will be exposed to the rest of the Android system via:
- A. Intents
- B. A content provider
- C. Network receivers
- D. Altering permissions
- 50. Which of the following IS NOT TRUE ABOUT method getWindow() of class Dialog do?
- A. It retrieves the current window for the activity
- B.It can be used to access parts of the Windows API
- C. It displays the dialog on the screen
- D. It returns null if the activity is not visual